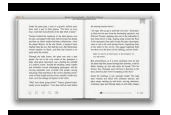

# BLUR THE SPEED OF CHANGE IN THE CONNECTED ECONOMY

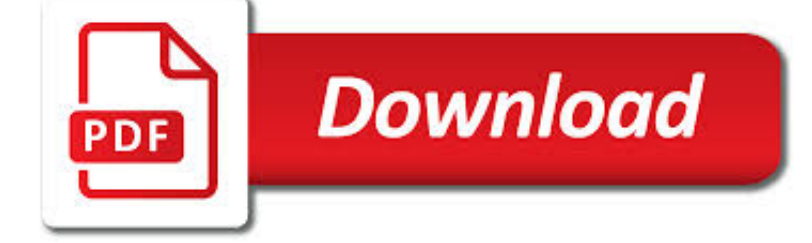

## BLUR THE SPEED OF PDF

**Download** 

MOTION BLUR - WIKIPEDIA

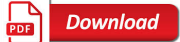

BLUR (VIDEO GAME) - WIKIPEDIA

**Download** 

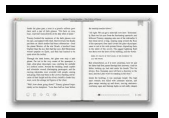

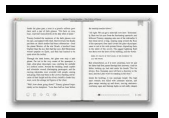

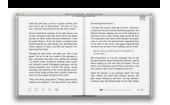

### **blur the speed of pdf**

Motion blur is the apparent streaking of moving objects in a photograph or a sequence of frames, such as a film or animation.It results when the image being recorded changes during the recording of a single exposure, due to rapid movement or long exposure

### **Motion blur - Wikipedia**

Blur (stylized as blur) is an arcade racing video game released on May 2010 for Microsoft Windows, PlayStation 3 and Xbox 360.It was developed by Bizarre Creations and published by Activision in North America and Europe. The game features a racing style that incorporates real world cars and locales with arcade style handling and vehicular combat.

### **Blur (video game) - Wikipedia**

Shutter Speed Chart & Exposure Time Basics. Download the Free Shutter Speed Chart PDF. To create an image, light passes through the lens aperture where it's exposed to the camera sensor, also known as the image sensor.. The camera sensor collects & records light information about the scene being photographed.

### **Shutter Speed Chart & Photography Guide [Updated 2019**

Chapter2 MotionBlurShaders Motion Blur 2.1 Introduction Real world objects photographed with a real world camera exhibit motion blur. When rendering in mental ray, one has several choices for how to achieve these tradeo s.

#### **mentalray-ProductionShaderLibrary - NVIDIA**

This article describes approaches for efficient isotropic two-dimensional convolution with disc-like and arbitrary circularly symmetric convolution kernels, and also discusses lens blur effects.. Keywords: depth of field, circle of confusion, bokeh, circular blur, lens blur, hexagonal blur, octagonal blur, real-time, DOF Gaussian function approach. The circularly symmetric 2-d Gaussian kernel ...

### **Circularly symmetric convolution and lens blur « iki.fi/o**

Photography Merit Badge Workbook This workbook can help you but you still need to read the merit badge pamphlet. This Workbook can help you organize your thoughts as you prepare to meet with your merit badge counselor.

### **Photography - U.S. Scouting Service Project**

Shutter speed: 1/1600th second (a fast shutter speed) All of the above is achieved by simply controlling the shutter speed. In summary, quick shutter speeds freeze action, while long shutter speeds create an effect of motion when you photograph moving objects.

### **Understanding Shutter Speed for Beginners - Photography Basics**

This tutorial explains how to change mouse scroll speed in Windows 10.. If the default scrolling speed of mouse is not optimal in your Windows 10 PC and you want to change mouse scroll speed, then this tutorial will help you do that.

#### **How To Change Mouse Scroll Speed In Windows 10**

1 Electronic Shuttering What is Electronic Shuttering Why is it Important to High Speed Video Shutter ÐShuttering is the process of exposing an imaging sensor to light at a rate equal to or faster than the frame rate.

### **Rolling vs Global Shutter - Motion Video Products**

Online2PDF.com (or Online PDF Converter) is a handy service that allows to convert documents to pdf and also lets you convert pdf files to word, excel, Powerpoint, and Rich Text Format file. Thus, you can create a single pdf file from multiple documents of different type and can convert a pdf file to other document type.

### **Online PDF Converter To Convert Files To PDF, Convert PDF**

(18m/s to 24m/s). And the corresponding speed gain from Maximum Angular Velocity to Rod Straight Position is in the order of 38-percent (15m/s to 24m/s).

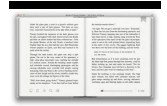

maratonlacandelaria.com

### **FCI E-Library: The Rod & The Cast - Fly Casting Institute**

contents names of parts/main features . .. taking care of your x-700 strap and case preparing to take pictures mounting and care of lenses body and lens caps

### **Minolta X-700 Instruction Manual - Family Orlovac Bukovica**

Never buy batteries again! The SPYPOINT SOLAR trail camera has a built-in solar panel & rechargeable battery. The SOLAR trail camera has a built-in solar panel to charge its internal rechargeable battery.

### **SPYPOINT SOLAR - Solar Trail camera**

View and Download LG 42LN5700 specifications online. LG 42'' Class 1080p 120Hz Smart TV. 42LN5700 LED TV pdf manual download.

#### **LG 42LN5700 SPECIFICATIONS Pdf Download. - ManualsLib**

Adaptively blur pixels, with decreasing effect near edges. A Gaussian operator of the given radius and standard deviation (sigma) is used.If sigma is not given it defaults to 1.

#### **Command-line Options @ ImageMagick**

The SPJ Code of Ethics is a statement of abiding principles supported by additional explanations and position papers (at spj.org) that address changing journalistic practices.

### **PREAMBLE SEEK TRUTH AND REPORT IT**

View and Download Canon EOS D30 user manual online. EOS D30 Digital Camera pdf manual download.

#### **CANON EOS D30 USER MANUAL Pdf Download.**

ASUS MG248QR is the fastest in its class, boasting a 1ms response time to eliminate smearing and motion blur. This lets you react instantly to what you see onscreen, especially in fast paced games – allowing you to take corners like a pro race car driver, or get that headshot like a seasoned pro.

### **MG248QR | Monitors | ASUS USA**

This specification does not define the behavior of focus events when interacting with methods such as focus() or blur().See the relevant specifications where those methods are defined for such behavior.

### **UI Events - w3.org**

Because the moments can be interpolated, we can make use of the wide range of ?ltering techniques that are available for color textures, e?ectively eliminating aliasing.

#### **Variance Shadow Maps - punkUser.net**

ASUS VG278Q is the fastest in its class, boasting a 1ms response time to eliminate smearing and motion blur. This lets you react instantly to what you see onscreen, especially in fast paced games – allowing you to take corners like a pro race car driver, or get that headshot like a seasoned pro.

#### **VG278Q | Monitors | ASUS USA**

Basics of Photography: Taking Better Photos by Understanding How Your Digital Camera Works Adam Dachis — With so many cameras available, figuring out

#### **by Adam Dachis - toasterdog**

Page 1 Principles of Atoric Lens Design Darryl Meister, ABOM Lens Talk SOLA Technical Marketing Vol. 27, No. 03 (Jan. 1998) BACKGROUND Industry studies have shown that approximately

#### **Principles of Atoric Lens Design - Laramy-K Optical**

The complete collection of learning material contained on this website, covering camera technique, photo editing, photography gear, outdoor equipment and more.

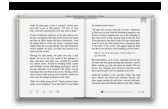

maratonlacandelaria.com

### **Dave Morrow Photography – Landscape, Night Sky**

Amazon.com: LG 34UM69G-B 34-Inch 21:9 UltraWide IPS Monitor with 1ms Motion Blur Reduction and FreeSync: Computers & Accessories

### **LG 34UM69G-B 34-Inch 21:9 UltraWide IPS Monitor with 1ms**

GNU Package Blurbs. This file gives short blurbs for all official GNU packages with links to their home pages. More documentation of GNU packages.. 3DLDF. GNU 3DLDF supports 3D drawing with output to the MetaPost format via a language similar to Metafont.

### **GNU Package Blurbs - GNU Project - Free Software Foundation**

7 1 What is Big Data? In 2010 the term 'Big Data' was virtually unknown, but by mid-2011 it was being widely touted as the latest trend, with all

### **Big Data - Fujitsu**

Richard Burton Interpreting Vibration Spectrum and TWF Patterns (Understanding Motion Through Pattern Recognition) 6/8/2012